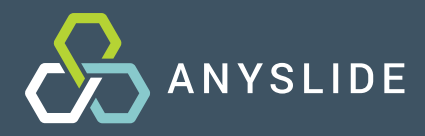

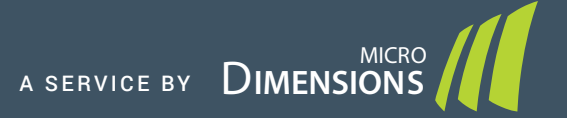

# **DIGITAL** PATHOLOGY NOW

TIRED OF WAITING UNTIL YOUR LAB GOES FULLY DIGITAL?

> START WITH YOUR EXISTING SET-UP TODAY.

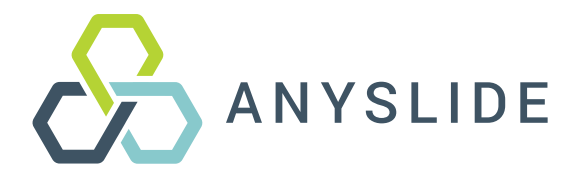

Anyslide can be applied to a wide range of applications in education, research and professional exchange. As you can start working digital with your existing set-up, Anyslide helps to overcome some of the major hurdles on the way to digital pathology.

- Upload any image\* (JPEG, PNG, WebP, TIFF, GIF, and SVG) or live capture images  $\circ$ from your microscope camera
- Use Anyslide on smartphone, tablet or desktop computer  $\circ$
- Quick Start: Sign up or login with Google or Twitter  $\circ$
- No investment, no installation and no integration needed  $\circ$
- Free service: Use the complete functionality of Anyslide for free  $\circ$
- Tailored to the needs of pathologists  $\circ$
- All steps to accomplish your tasks unified in one app  $\circ$

\* Whole Slide Image (WSI) support will be available in the Anyslide Professional plan

Anyslide is a cloud-based image sharing and collaboration platform for pathologists who want to start working digital today anytime and anywhere.

## SEE HOW ANYSLIDE WORKS

## SIGN UP NOW ON [ANYSLIDE.COM](https://into.anyslide.com)

## **IT IS SO EASY TO START WORKING DIGITAL**

## BROWSE AND SEARCH

CO

Browse through public images from pathologists around the world - even without signing up.

View annotations and descriptions.

Search through Anyslide by keyword or tags, like anatomies or diagnoses.

### UPLOAD OR LIVE CAPTURE

 $\blacktriangle$ 

Sign up and upload your images to Anyslide.

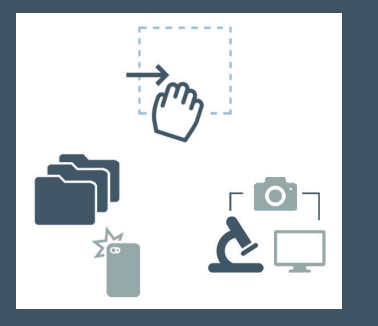

Select a file, take a picture with your phone, drag & drop or capture from your microscope camera.

### SET ACCESS **RIGHTS**

 $\hat{\mathbf{r}}$ 

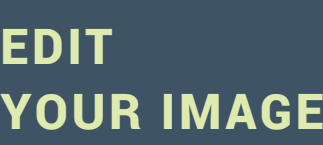

Tweak images directly in Anyslide - no further editing software needed.

Crop images, adjust white balance, brightness and contrast, add watermarks, highlight areas and more.

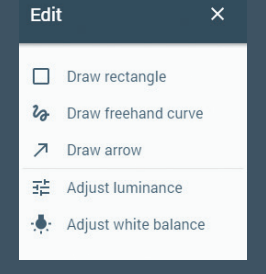

## DESCRIBE AND ANNOTATE

Add descriptions and annotations or comment on your images.

Tag them to facilitate #-based search.

As user you can comment on your own images and on images you have been invited to by a colleague.

Set access rights for each of your images to define who can view, edit and manage them.

Select public mode for social media sharing.

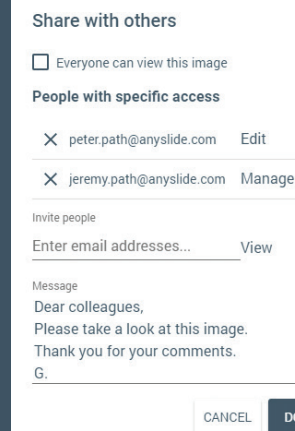

## SHARE, TWEET OR DISCUSS

Share your images publicly or privately.

Tweet directly from within Anyslide.

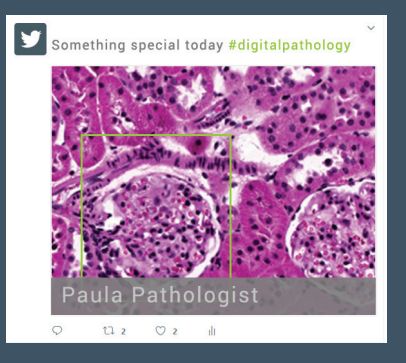

Or invite your colleagues to comment on your case privately by sending them a link via e-mail\*\*.

\*\* Colleagues need to sign up to Anyslide

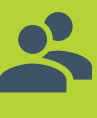

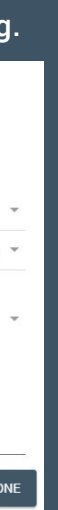

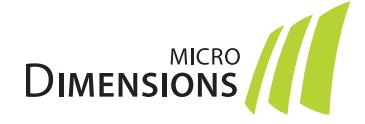

## **About microDimensions**

Anyslide is a service by microDimensions GmbH based in Munich, Germany. microDimensions was founded as a spin-off of the Technical University of Munich in 2011 and is a provider of software solutions and services for the processing, visualization, and analysis of microscopic image data.

The product portfolio includes Voloom - a software for 3D reconstruction from digital histology slides, Slidematch - a software for the alignment of whole slides for multi-stain analysis and the free Whole Slide Image viewer Zoom. microDimensions also provides custom software development and services and has many years of experience in working with pharmaceutical companies, research institutes and digital pathology solution providers. Based on a deep understanding of pathological workflows and know-how in digital image processing, Anyslide was developed to support any pathologist in working with digital pathology images – no matter if in research, education or clinical routine.

**Anyslide is a service by microDimensions GmbH** Rupert-Mayer-Str. 44 | Building 64.07 81379 Munich, Germany Phone: +49.89.1894253.30 anyslide@micro-dimensions.com [anyslide.com](https://into.anyslide.com) | [micro-dimensions.com](https://micro-dimensions.com)

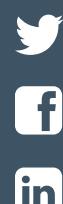

[twitter.com/microdime](https://twitter.com/microdime)

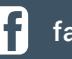

[facebook.com/microdimensions](https://www.facebook.com/microdimensions)

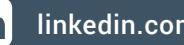

[linkedin.com/companies/microdimensions](https://www.linkedin.com/companies/microdimensions)